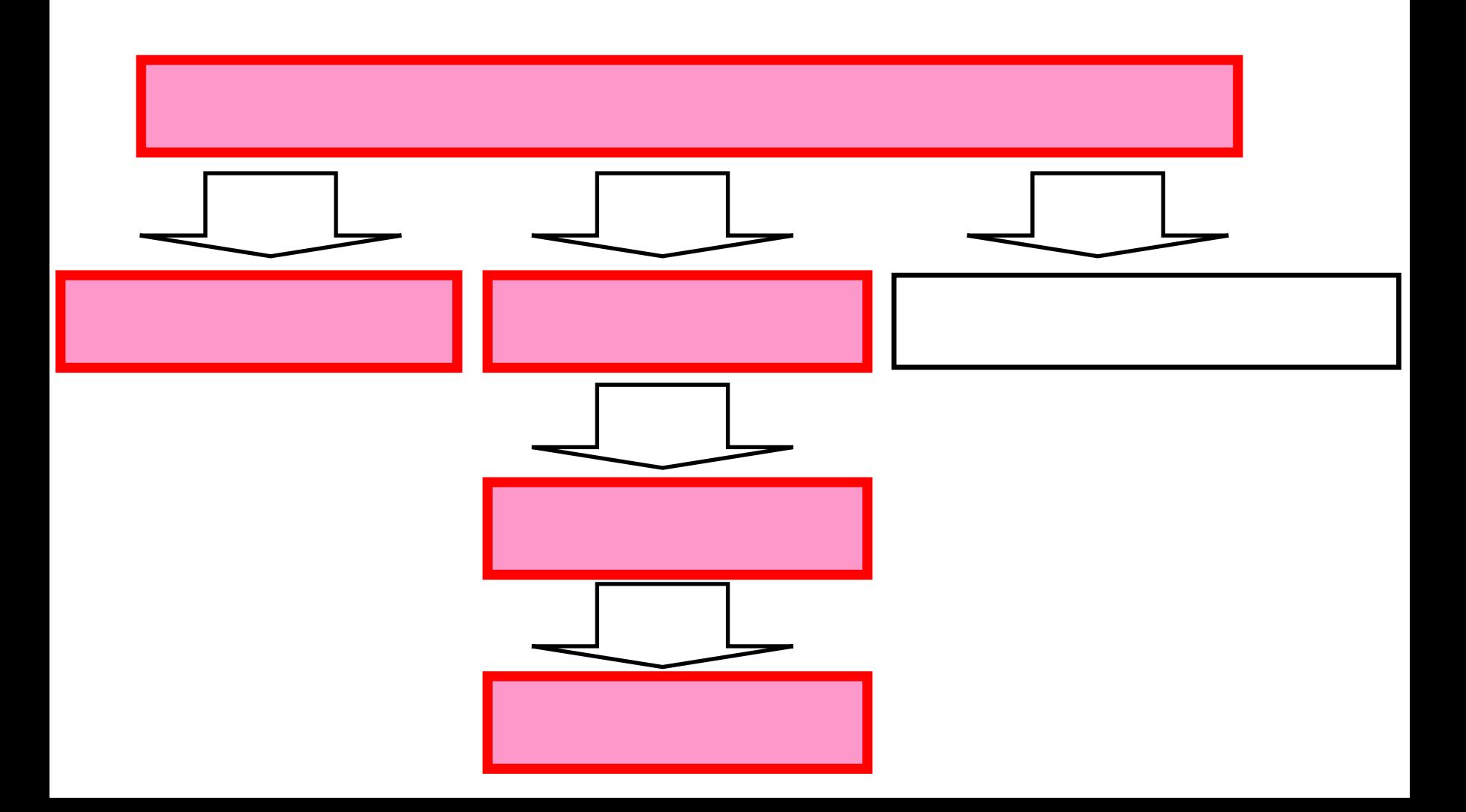

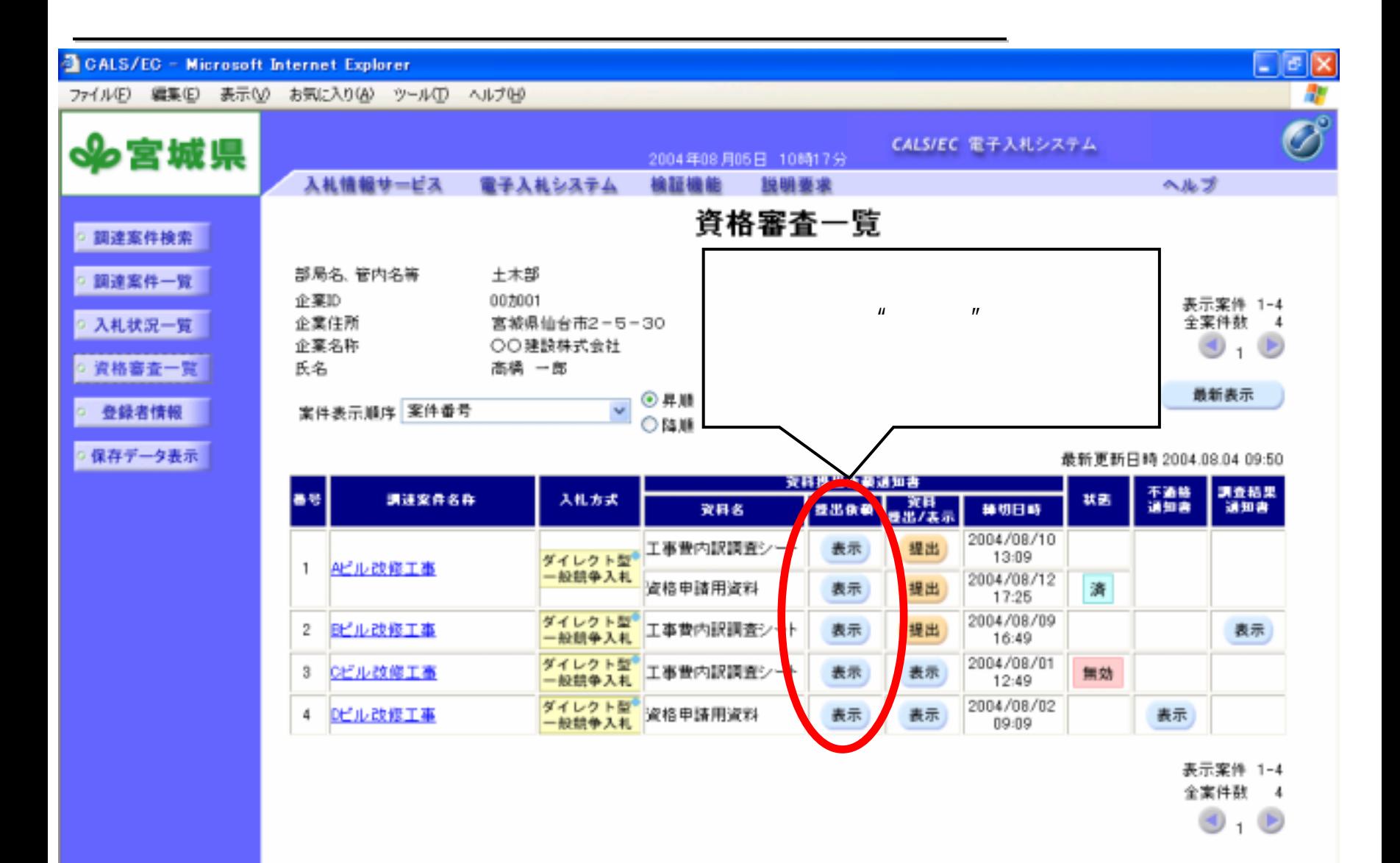

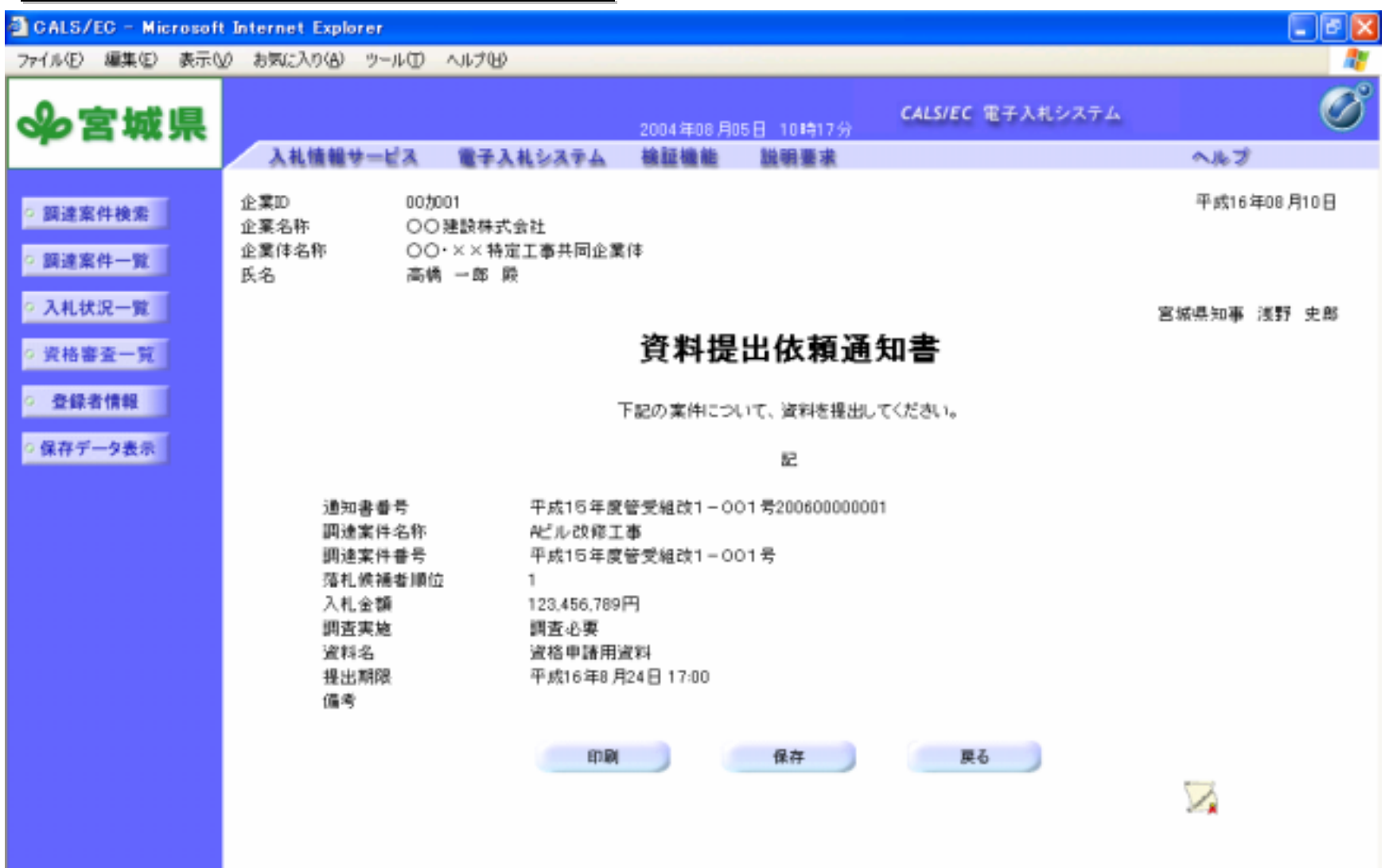

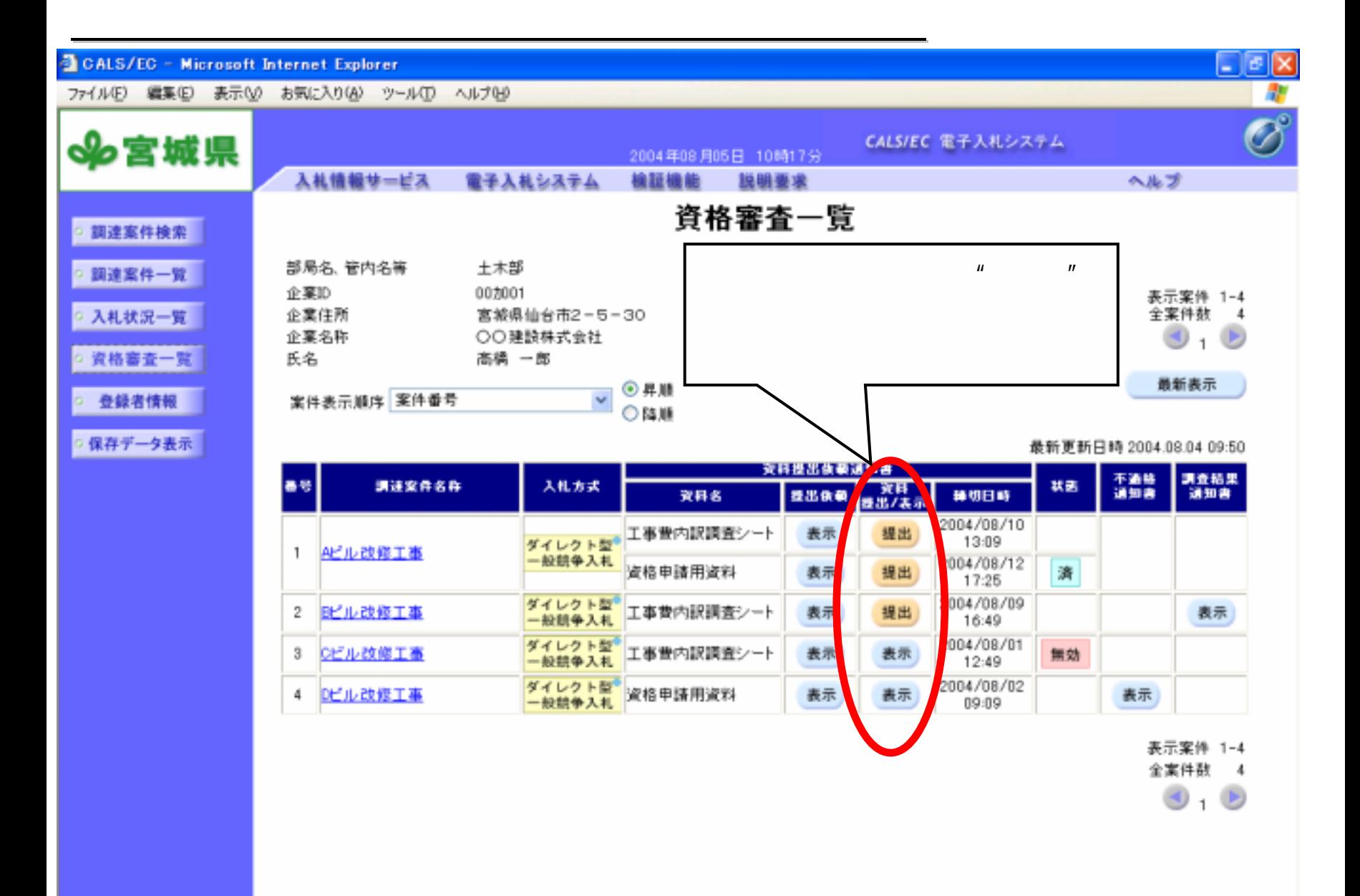

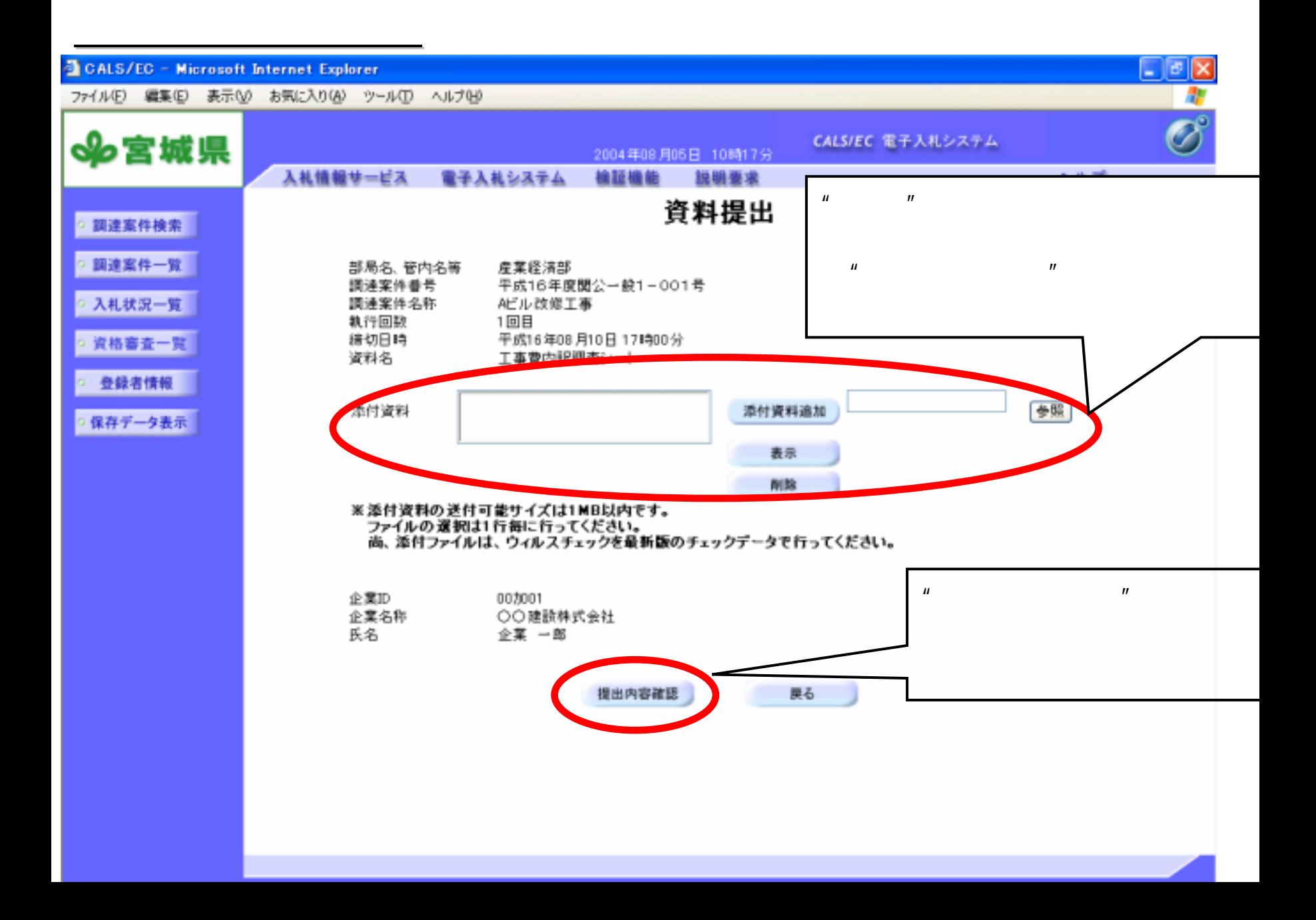

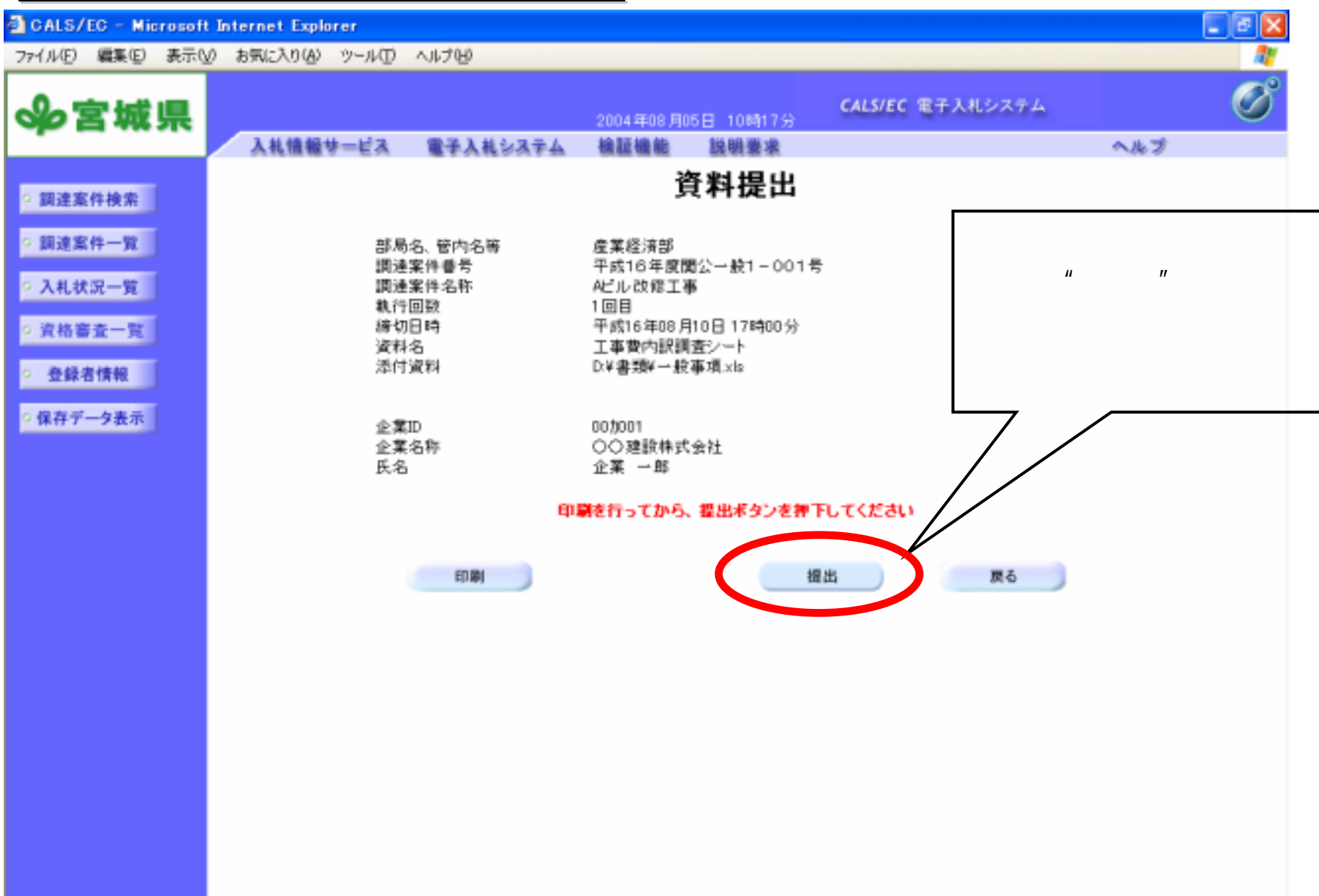

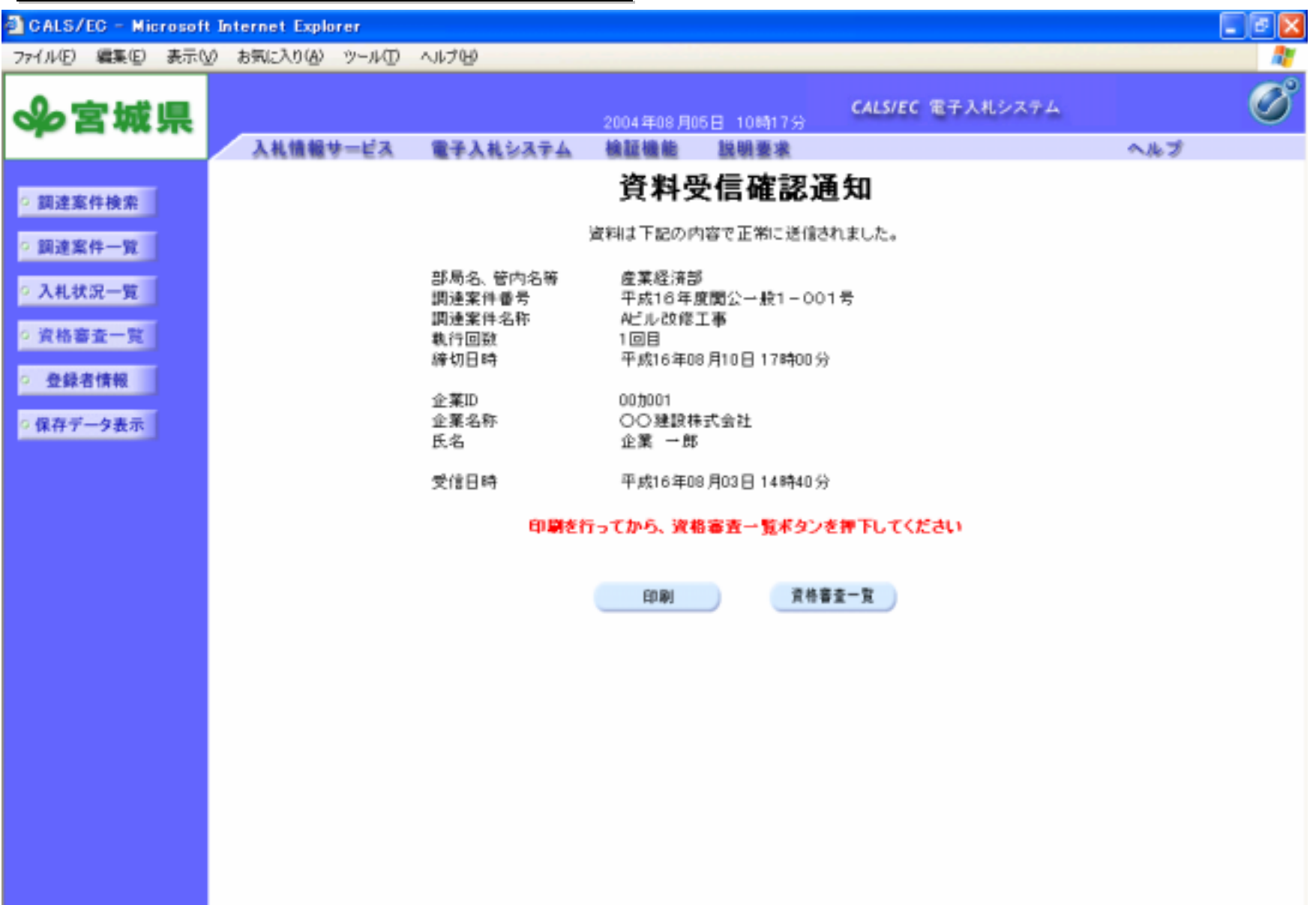

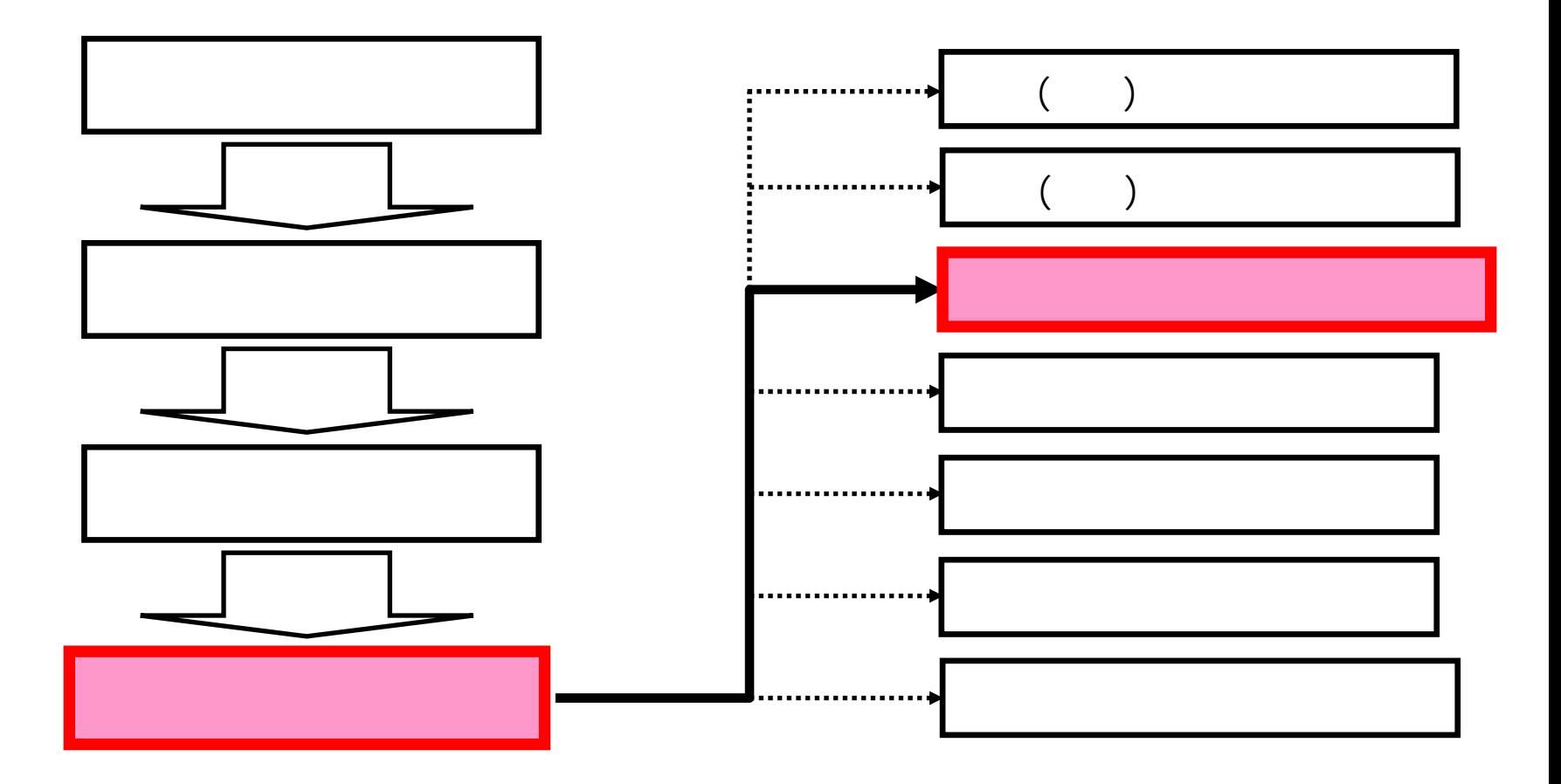

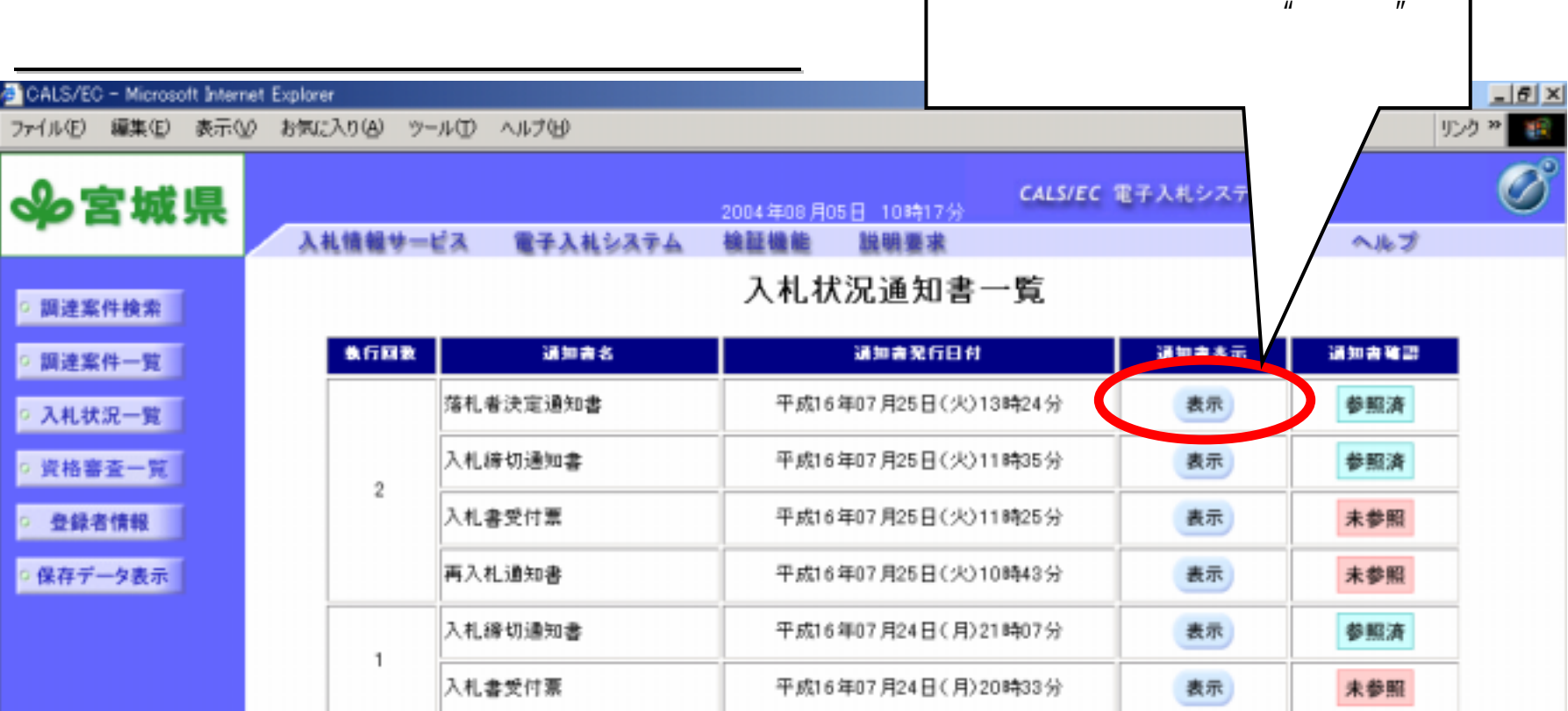

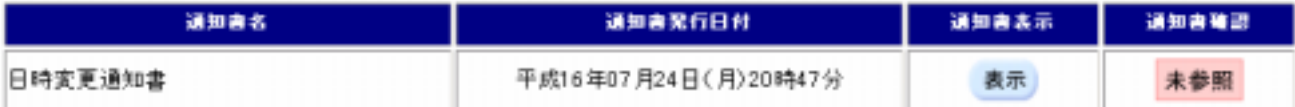

戻る

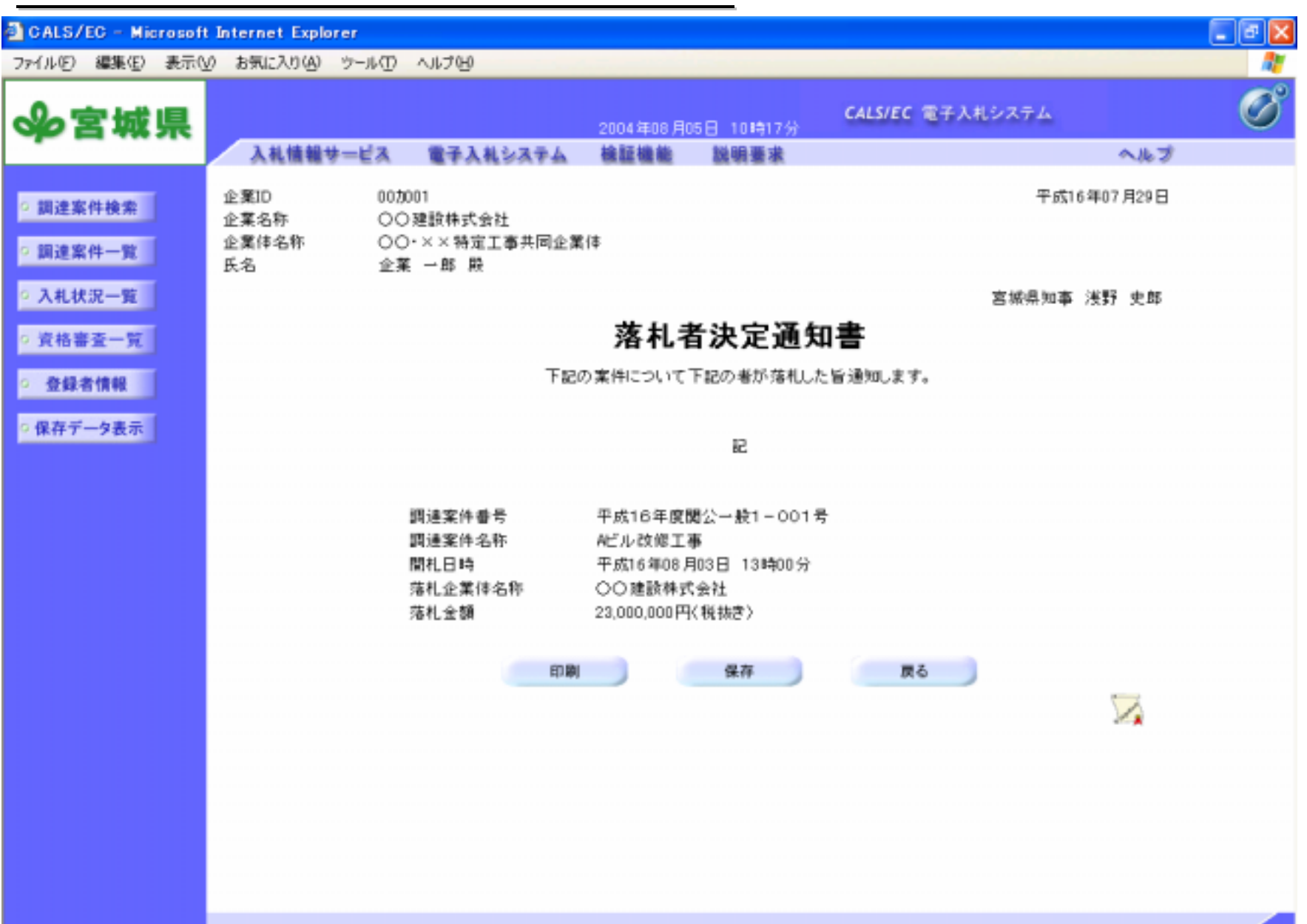